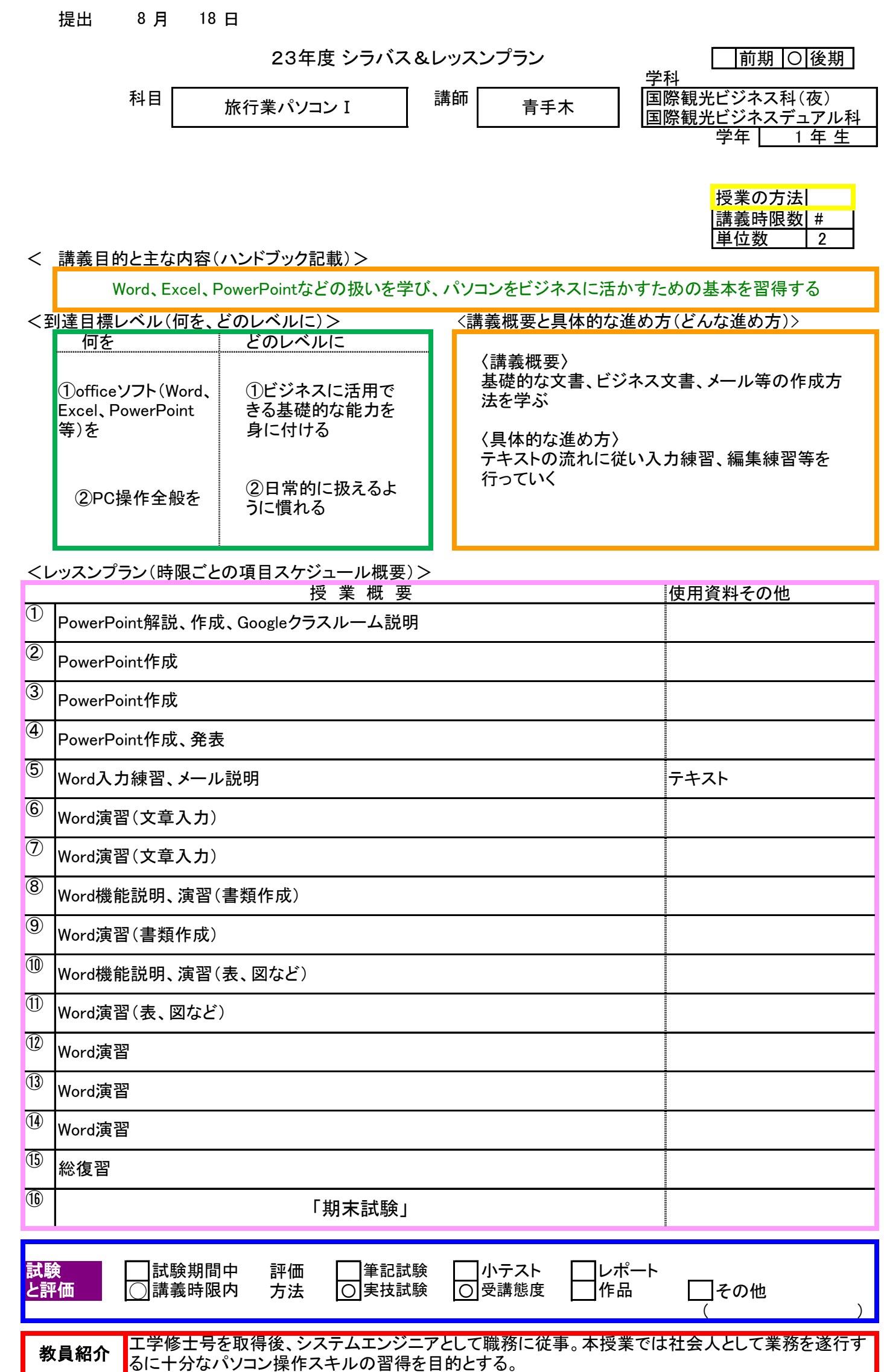

ц